The book was found

**PHP: MySQL In 8 Hours, For Beginners, Learn PHP MySQL Fast! A Smart Way To Learn PHP MySQL, Plain & Simple, Learn PHP MySQL Programming Language In Easy Steps, A Beginner's Guide, Start Coding Today!**

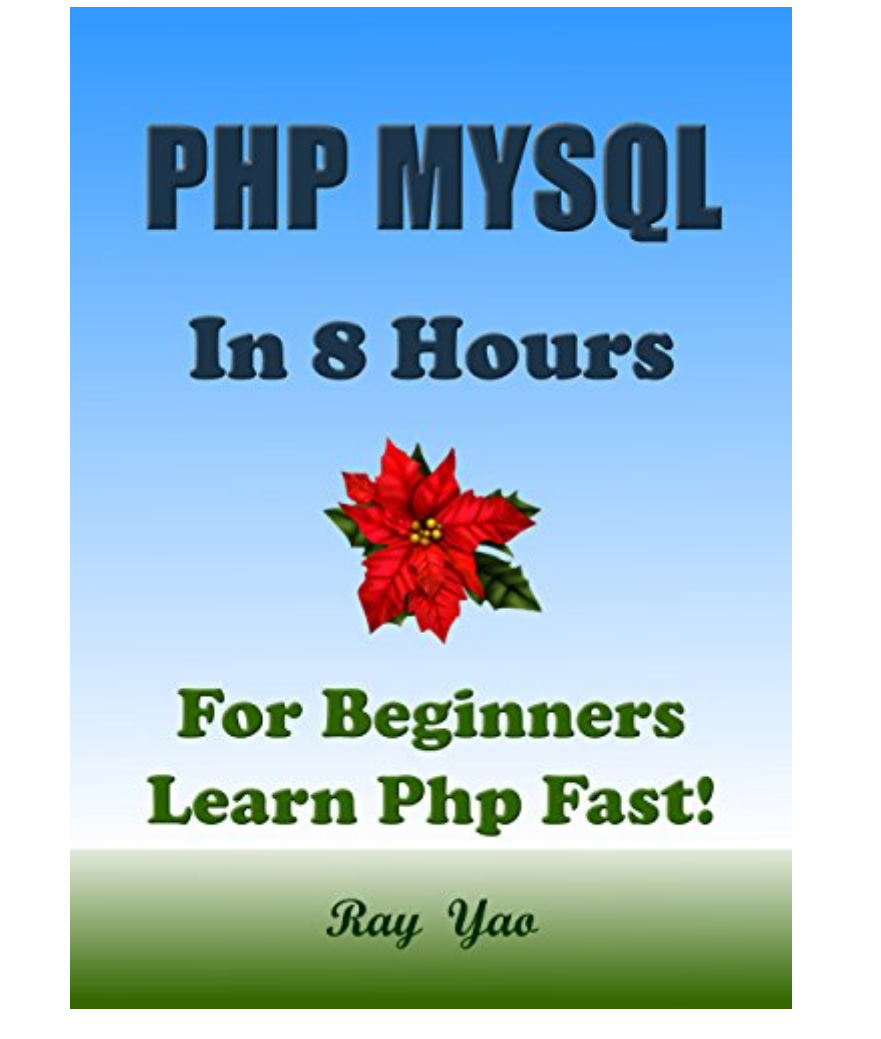

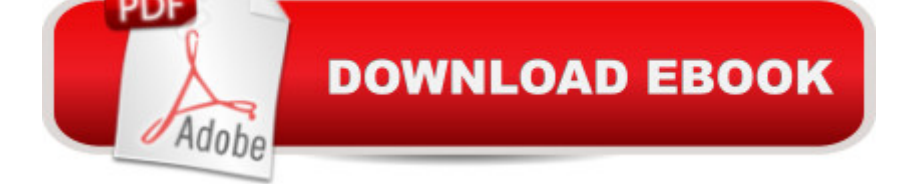

## **Synopsis**

 $\hat{a}$  œPHP & MySQL in 8 Hours $\hat{a}$  • is a useful book for beginners. You can learn complete primary knowledge of PHP and MySQL fast and easily. The straightforward definitions, the plain and simple examples, the elaborate explanations and the neat and beautiful layout feature this helpful and educative book. You will be impressed by the new distinctive composing style. Reading this book is a great enjoyment! You can master all essential PHP and MySQL skill quickly. Table of ContentsHour 1 Start PHPHour 2 PHP BasicHour 3 Use ArrayHour 4 Form BasicHour 5 Dynamic DataHour 6 Class & ObjectHour 7 MySql BasicHour 8 MySql & PHPAppendix 1 PHP 6 Security ProgramsHow to Filter Malicious Password?How to Filter Malicious Characters?How to Filter Malicious Input?How to Limit Specified Input?How to Escape Output?How to Protect Your Database?Appendix 2 MySQL Command ChartsAppendix 3 PHP 100 Tests & AnswersStart coding today!

## **Book Information**

File Size: 1345 KB Print Length: 190 pages Publisher: Rails Excel SharePoint AngularJS Access Lamp ActionScript VBA Photoshop Illustrator ColdFusion Teach Yourself (February 24, 2015) Publication Date: February 24, 2015 Sold by:Â Digital Services LLC Language: English ASIN: B00U02VLB0 Text-to-Speech: Enabled X-Ray: Not Enabled Word Wise: Not Enabled Lending: Not Enabled Enhanced Typesetting: Not Enabled Best Sellers Rank: #142,865 Paid in Kindle Store (See Top 100 Paid in Kindle Store) #7 in Kindle Store > Kindle eBooks > Arts & Photography > Architecture > Study & Teaching #11 in Kindle Store > Kindle eBooks > Computers & Technology > Programming > PHP  $#22$  in $\hat{A}$  Books > Computers & Technology > Programming > Web Programming > PHP

## **Customer Reviews**

I would say more than halfway through the book was good and very easy to understand.But

afterward more than half in, the explanation wasn't clear (-1) and the writer needs a lot of editing (-.5).Therefore, I'm giving this book 3 years.I would advice the author to give information regards to downloading PHP/MySQL for user to type in to practice the coding.

I am starting a programming course soon to get me ready to start my degree in Computer Science. I decided to pick this up to get a bit of a head start before starting the course as I am an absolute beginner. The book is very well laid out and written in a clear and easy to understand manner even for a beginner like me. I actually learnt a lot more than I expected from just one book and feel a lot more confident going into my course as I have already started working on a few projects myself.Overall this is an excellent book for beginners who want to learn PHP. The book starts with the very basics and has a nice smooth learning curve that is easy to follow. This book teaches you everything you need to know and requires no previous knowledge or experience  $\hat{a}$  obefore starting.

From the get go, the book is straight to the point. It immediately starts to guide you through the basics of PHP. The most appealing part of the book is that it focuses on the PHP tool set to enable you to write a program successfully, rather than forcing you to write a program that you have no interest in. Definitely a good buy for beginners that's trying to figure out the basics of PHP.

This book is amazing. I have been operating my own network of websites for the last 3 to 4 years. I have spent tons of money paying other people to repair my sites. I have tried to do some things for myself over this time period but just gave up in frustration. I have read other material on the subject but it was presented in a complicated manner. Ray Yao has written this book in a straight forward easy to follow manner that has me excited to begin actually DOING the things I have learned. Book is well written and would be beneficial to beginner and experienced alike.

PHP is no longer as formidable as it looks. All pages are color contrasted, selectively indented, carefully grouped, clearly outlined all for the purpose to stimulate our understanding. The main points are over emphasized to bring about retention rate. Overall, this is a carefully constructed work to our great benefit !!! Each page is a nice presentation slide !

Ray Yao, author of the book  $\hat{a}$  œPHP & MySQL in 8 Hours $\hat{a}$  • put together a great how-to book. It cuts to the chase and helps beginners learn what they need to know quickly and effectively. We are all so busy today and the last thing we want to do is read thru is a self-help manual. Yao takes this

span of time. It is as if he is sitting right next to you while you read. Short explanations coupled with testing and building upon what you are learning is what this book is all about. I strongly recommend this book.

This book covers the basics very generally, but I expect that it doesn't explain anything well enough for a complete novice. I got it as a refresher, but it really didn't offer anything worthwhile. It assumes a knowledge of HTML, which is fine and expected, but still wastes time explaining HTML forms. Sadly there is only one page on sessions, with no explanation of how they are used. There are also many grammatical errors, which do not change the message, but are distracting. There are no explanations as to when any of the covered functions would be used. The quiz at the end of the book is from another of the author's books all ready available. That space would be better served with a large example project to wrap everything up and see code in action. Any book claming "in 8 hours" should have something to help the learner put it all together. The only redeeming factor was nice formatting. Overall, this book seems like a list of PHP and MySQL functions, which you can find anywhere.

PHP (Hypertext Preprocessor), a server-side scripting language, is used for making dynamic and interactive web pages, among other things. If you want to start learning PHP, I recommend you to read this one. It covers basics of PHP, also teaching some basics in MySQL database. This is designed specifically having beginners in mind, so it starts from the scratch. You will learn control flows, arrays and loops, creating simple forms and passing data via MySQL. It also has some additional information like MySQL command chart and some Q&A for quick reference needs.I love the way the author has given a clean and easy tutorial for beginners. Recommended!

## Download to continue reading...

PHP: MySQL in 8 Hours, For Beginners, Learn PHP MySQL Fast! A Smart Way to Learn PHP [MySQL, Plain & Simple, Lea](http://ebooksupdate.com/en-us/read-book/LJkV5/php-mysql-in-8-hours-for-beginners-learn-php-mysql-fast-a-smart-way-to-learn-php-mysql-plain-simple-learn-php-mysql-programming-language-in-easy-steps-a-beginner-s-guide-start-coding-today.pdf?r=kg2lDUi9UPnBGeh4dor9wX38X1Gtd4jC5Z3JBcL8k7M%3D)rn PHP MySQL Programming Language in Easy Steps, A Beginner's Guide, Start Coding Today! PYTHON: Python in 8 Hours, For Beginners, Learn Python Fast! A Smart Way to Learn Python, Plain & Simple, Learn Python Programming Language in Easy Steps, A Beginner's Guide, Start Coding Today! C++: C++ in 8 Hours, For Beginners, Learn C++ Fast! A Smart Way to Learn C Plus Plus, Plain & Simple, Learn C++ Programming Language in Easy Steps, A Beginner's Guide, Start Coding Today! JAVASCRIPT: JavaScript in 8 Hours, For Beginners, Learn JavaScript Fast! A Smart Way to Learn JS, Plain & Simple, Learn JS

Programming Language in Easy Steps, A Beginner's Guide, Start Coding Today! ANGULARJS: AngularJS in 8 Hours, For Beginners, Learn AngularJS Fast! A Smart Way to Learn Angular JS, Learn AngularJS Programming Language in Easy Steps, A Beginner's Guide, Start Coding Today! PHP: Learn PHP In A DAY! - The Ultimate Crash Course to Learning the Basics of the PHP In No Time (PHP, PHP Programming, PHP Course, PHP Development, PHP Books) SQL: Beginner's Guide for Coding SQL (database programming, computer programming, how to program, sql for dummies, java, mysql, The Oracle, python, PHP, ... (HTML, Programming, Coding, CSS Book 7) C#: Programming Success in a Day: Beginners guide to fast, easy and efficient learning of C# programming (C#, C# Programming, C++ Programming, C++, C, C Programming, C# Language, C# Guide, C# Coding) Php: Learn PHP In A DAY! - The Ultimate Crash Course to Learning the Basics of PHP In No Time (Learn PHP FAST - The Ultimate Crash Course to Learning ... of the PHP Programming Language In No Time) JAVA: The Ultimate Guide to Learn Java Programming Fast (Programming, Java, Database, Java for dummies, coding books, java programming) (HTML, Javascript, ... Developers, Coding, CSS, PHP Book 1) C++: The Ultimate Guide to Learn C Programming, C++ in 24 Hours, Learn C++ fast! C++ in easy steps, C++ programming (c plus plus, C++ for beginners, computer ... (HTML, Javascript, Java, PHP Book 1) C++: Beginners Guide to Learn C++ Programming Fast and Hacking for Dummies (c plus plus, C++ for beginners, JAVA, programming computer, hacking, how to ... Programming, Coding, CSS, Java, PHP Book 5) Programming For Beginner's Box Set: Learn HTML, HTML5 & CSS3, Java, PHP & MySQL, C# With the Ultimate Guides For Beginner's (Programming for Beginners in under 8 hours!) Programming: Computer Programming for Beginners: Learn the Basics of Java, SQL & C++ - 3. Edition (Coding, C Programming, Java Programming, SQL Programming, JavaScript, Python, PHP) C++: The Fast Way - Learn C++ Programming, Start Coding TODAY with the Ultimate C++ for Beginners Guide MYSQL Programming Professional Made Easy 2nd Edition: Expert MYSQL Programming Language Success in a Day for any Computer User! (MYSQL, Android programming, ... JavaScript, Programming, Computer Software) PHP: MYSQL 100 Tests, Answers & Explanations, Pass Final Exam, Job Interview Exam, Engineer Certification Exam, Examination, PHP programming, PHP in easy steps: A Beginner's Guide Java: The Ultimate Guide to Learn Java and C++ (Programming, Java, Database, Java for dummies, coding books, C programming, c plus plus, programming for ... Developers, Coding, CSS, PHP Book 2) Programming #57: C++ Programming Professional Made Easy & Android Programming in a Day (C++ Programming, C++ Language, C++for beginners, C++, Programming ... Programming, Android, C, C Programming) FORTRAN Programming success in a day:Beginners guide to fast, easy and efficient learning of FORTRAN programming (Fortran, Css,

Dmca